# **ZFS performance tuning tips**

## **Tune L2ARC for backups**

When huge portion of data are written (new backups) or read (backup verify) L2ARC is constantly written with current data. To change this behaviour to cache only Most Frequent Use:

#### [/etc/modprobe.d/zfs.conf](https://niziak.spox.org/wiki/_export/code/linux:fs:zfs:tuning?codeblock=0)

options zfs l2arc\_mfuonly=1 l2arc\_noprefetch=0

Explanation:

- [l2arc\\_mfuonly](https://openzfs.github.io/openzfs-docs/Performance%20and%20Tuning/Module%20Parameters.html#l2arc-mfuonly) Controls whether only MFU metadata and data are cached from ARC into L2ARC. This may be desirable to avoid wasting space on L2ARC when reading/writing large amounts of data that are not expected to be accessed more than once. By default both MRU and MFU data and metadata are cached in the L2ARC.
- I2arc\_noprefetch Disables writing prefetched, but unused, buffers to cache devices. Setting to 0 can increase L2ARC hit rates for workloads where the ARC is too small for a read workload that benefits from prefetching. Also, if the main pool devices are **very slow**, setting to 0 can improve some workloads such as **backups**.

### **I/O scheduler**

If whole device is managed by ZFS (not partition), ZFS sets scheduler to none. For rotational devices, there is no sense to use advanced schedulers cfq or bfq directly on hard disc. Both depends on processes, processes groups and application. In this case there is group of kernel processess for ZFS.

Only possible scheduler to consider is deadline / mq-deadline. Deadline scheduler group reads into batches and writed into separate batches ordering by increasing LBA address (so it should be good for HDDs).

There is a discussion on OpenZFS project to do not touch schedulers anymore and let it to be configured by admin:

- [Set "none" scheduler if available \(initramfs\) #9042](https://github.com/openzfs/zfs/pull/9042)
- <https://github.com/openzfs/zfs/commit/42c24d90d112b6e9e1a304346a1335e058f1678b>

#### **Postgresql**

See Archlinux wiki: [Databases](https://wiki.archlinux.org/index.php/ZFS#Databases)

```
zfs set recordsize=8K <pool>/postgres
```
*# ONLY for SSD/NVM devices:*

#### zfs set logbias=throughput <pool>/postgres

# **reduce ZFS ARC RAM usage**

By default ZFS can sue 50% of RAM for ARC cache:

```
# apt install zfsutils-linux
# arcstat
   time read miss miss% dmis dm% pmis pm% mmis mm% size c
avail
16:47:26 3 0 0 0 0 0 0 0 0 15G 15G
1.8G
# arc_summary
```
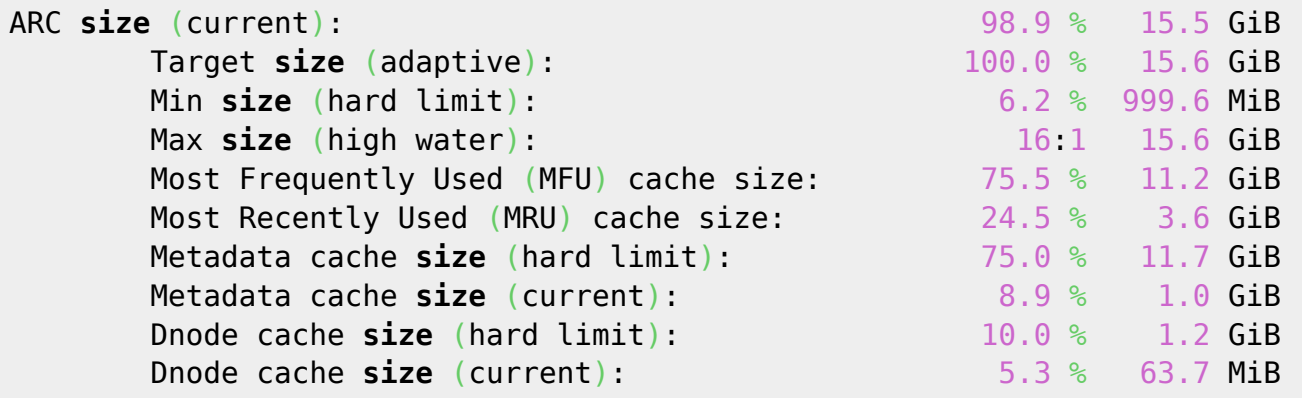

ARC size can be tuned by settings zfs kernel module parameters ([Module Parameters\)](https://openzfs.github.io/openzfs-docs/Performance%20and%20Tuning/Module%20Parameters.html#zfs-arc-max):

- zfs arc max: Maximum size of ARC in bytes. If set to 0 then the maximum size of ARC is determined by the amount of system memory installed (50% on Linux)
- zfs arc min: Minimum ARC size limit. When the ARC is asked to shrink, it will stop shrinking at c min as tuned by zfs arc min.
- zfs arc meta limit percent: Sets the limit to ARC metadata, arc meta limit, as a percentage of the maximum size target of the ARC, c\_max. Default is 75.

Proxmox recommends following [rule:](https://pve.proxmox.com/wiki/ZFS_on_Linux#sysadmin_zfs_limit_memory_usage)

As a general rule of thumb, allocate at least 2 GiB Base + 1 GiB/TiB-Storage

#### **Examples**

Set zfs arc max to 4GB and zfs arc min to 128MB:

```
echo "$[4 * 1024*1024*1024]" >/sys/module/zfs/parameters/zfs_arc_max
echo "$[128 *1024*1024]" >/sys/module/zfs/parameters/zfs arc min
```
Make options persistent:

```
options zfs zfs_prefetch_disable=1
options zfs zfs_arc_max=4294967296
options zfs zfs_arc_min=134217728
options zfs zfs arc meta limit percent=75
```
and update-initramfs -u

From: <https://niziak.spox.org/wiki/> - **niziak.spox.org**

Permanent link: **<https://niziak.spox.org/wiki/linux:fs:zfs:tuning>**

Last update: **2023/02/01 07:16**

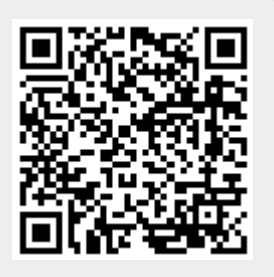